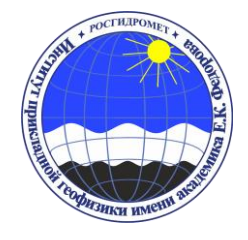

ГЕЛИОГЕОФИЗИЧЕСКИЕ ИССЛЕДОВАНИЯ. ВЫПУСК 22, 52 – 58, 2019

ТЕХНОЛОГИИ И РЕЗУЛЬТАТЫ ИССЛЕДОВАНИЙ МАГНИТОСФЕРЫ, МАГНИТНОГО ПОЛЯ ЗЕМЛИ И СОЛНЕЧНОЙ АКТИВНОСТИ

Принята к печати 06.06.2019 г.

ISSN 2304-7380 Поступила в редакцию 03.04.2019 г.

УДК 550.31

# **КОМПЛЕКСИРОВАНИЕ АТМОСФЕРНО-ИОНОСФЕРНЫХ МОДЕЛЕЙ**

Иванов М.С., Кирюшов Б.М., Репин А.Ю., Похунков С.А., Саморуков В.В., Богодяж С.Д, Хлестов В.В., Тулинов Г.Ф., Поляков Д.И.

Создан комплекс вспомогательных справочных моделей и рабочие численные модели. Набор моделей не является фиксированным и способен пополняться новыми данными. Основными источниками данных являются международная сеть ионозондов, мощные радары некогерентного рассеяния (Хикамарка, Аресибо, Санкт-Сантин и другие), эхолоты и другие приборы на нескольких спутниках и ракетах. Подготовлен перечень работ, выполненных по запросам пользователей. «Методика осуществления инструментально модельного мониторинга» внедрена в систему ИММ.

**КЛЮЧЕВЫЕ СЛОВА:** ВЕРХНЯЯ АТМОСФЕРА, ЭМПИРИЧЕСКАЯ МОДЕЛЬ, ИОНОСФЕРНАЯ НЕУСТОЙЧИВОСТЬ, ДРЕЙФОВАЯ НЕУСТОЙЧИВОСТЬ, ДРЕЙФОВО-ДИССИПАТИВНАЯ НЕУСТОЙЧИВОСТЬ

# **1. ВВЕДЕНИЕ**

Созданная система «Инструментально-модельный мониторинг» (ИММ), которая установлена на АРМ и включает в себя комплекс моделей и ПО, позволяющих работать с базами экспериментальных данных, а также производить модельные расчеты. Для выполнения необходимых расчетов, вырабатываются запросы, позволяющие получить требуемые геофизические результаты.

# **2. КОМПЛЕКС МОДЕЛЕЙ**

Набор моделей комплекса, принятый для совместного использования в системе ИММ для определения характера изменений температуры и состава атмосферы, делится на две основные группы: вспомогательные справочные и основные рабочие численные модели. Этот набор моделей не является фиксированным и способен, как пополняться новыми, доказавшими в ходе экспериментальных испытаний свою эффективность при расчётах хотя бы одного параметра, так и освобождаться от моделей, уступающих конкурирующим аналогам по всем пунктам программы испытаний.

К настоящему моменту первая группа комплекса состоит из двух вспомогательных справочных моделей: эмпирической модели нейтрального состава NRLMSISE-00, используемой дополнительно, в качестве фоновой основы для полуэмпирической модели ионосферы СибНИГМИ, и эмпирической ионосферной модели IRI [1], используемой при расчётах корреляционных зависимостей модельных распределений ионного состава внешней ионосферы и данных масс-спектрометрических измерений

**Тулинов Георгий Филиппович,** д.ф-м.н., профессор, зав. лаб., ФГБУ «ИПГ»

**\_\_\_\_\_\_\_\_\_\_\_\_\_\_\_\_\_\_\_\_\_\_\_\_\_\_\_\_\_\_\_\_\_\_\_\_\_\_\_\_\_\_\_\_\_\_\_\_\_\_\_\_\_\_\_\_\_\_\_\_\_\_\_\_\_\_\_\_\_\_\_\_\_\_\_\_\_\_\_\_\_\_\_\_\_\_\_\_\_\_\_\_\_\_\_\_\_\_\_\_**

**Репин Андрей Юрьевич**,д. ф.-м.н., доцент; директор ФГБУ «ИПГ»

**Хлестов Вячеслав Васильевич**, ведущий инженер-электроник, ФГБУ «ИПГ»

**Иванов Михаил Сергеевич**, главный специалист, ФГБУ «ИПГ», e-mail: mi\_ivanov@list.ru

**Кирюшов Борис Михайлович**, к.ф.-м.н., старший научный сотрудник, ФГБУ «ИПГ», e-mail: kiryushov@gmail.com;

**Саморуков Владимир Васильевич**, заведующий отделом, ФГБУ «ИПГ», e-mail: pt26pr15@mail.ru

**Богодяж Сергей Дмитриевич,** зав. лаб., ФГБУ «ИПГ»,e-mail: kvantnavk@icloud.com

относительного ионного состава прибором РИМС на высоте порядка 800 км со спутника серии «Метеор-М» для качественного сравнения и задания средних значений. Ниже представлено краткое описание указанных эмпирических моделей.

а) NRLMSISE-00 является эмпирической, глобальной моделью атмосферы Земли от её поверхности через экзосферу в космос. Она моделирует температуру и плотности компонентов атмосферы [2]. Основное использование этой модели — помощь в баллистических расчётах параметров опускания спутниковой орбиты вследствие сопротивления атмосферы. Модель основана на более ранних моделях MSIS-86 и MSISE-90, но обновляется благодаря накоплению данных по баллистике спутников. Аббревиатура NRL обозначает научно-исследовательскую лабораторию ВМС США. MSIS обозначает масс-спектрометр и радар некогерентного рассеяния, соответственно, как два основных источника данных для разработки более ранних версий модели. NRLMSISE показывает, что модель простирается от поверхности Земли через экзосферу, и 00 – год выпуска.

По данным сайта NRL, NRLMSISE-00 является стандартом для международных космических исследований.

Входными параметрами модели являются:

год и день время суток высота широта долгота местное время среднее за 81 день значение солнечного потока  $F_{10.7}$ ежедневное значение солнечного потока  $F_{10.7}$ , за предыдущий день ежедневное значение индекса геомагнитной активности Ар.

Выходными параметрами модели являются:

концентрации водорода (H), гелия (He), азота (N), кислорода (O), молекулярного азота (N<sub>2</sub>) молекулярного кислорода  $(O_2)$  аргона  $(Ar)$ 

суммарная массовая плотность экзосферная температура температура на заданной высоте.

б) Международная Справочная Ионосферная (IRI) модель является международным проектом под эгидой Комитета по исследованию космического пространства (КОСПАР) и Международного Союза Радиотехнических Наук (URSI). Эти организации сформировали рабочую группу, чтобы произвести эмпирическую стандартную модель ионосферы, на основе всех доступных источников данных. Основными источниками данных являются международная сеть ионозондов, мощные радары некогерентного рассеяния (Хикамарка, Аресибо, Санкт-Сантин и другие), эхолоты и другие приборы на нескольких спутниках и ракетах. Модель обновляется ежегодно в течение специальных семинаров (например, во время Генеральной Ассамблеи КОСПАР). Планируется модификация некоторых функциональных расширений, в том числе в виде моделей для дрейфа ионов, описания полярных сияний и ионосферы, и рассмотрения эффектов магнитных штормов.

Для данной точки местоположения по трём координатам, даты и времени, модель обеспечивает вывод параметров: среднемесячные концентрации электронов, температуры электронов, температуры ионов, и ионного состава в диапазоне высот от 50 км до 2000 км. Кроме того, опции модели включают: общее содержание электронов в столбе (TEC; пользователь может выбрать начальную и конечную высоту интеграла), вероятность возникновения характерных ионосферных особенностей типа F1-области и F -распространения, и экваториальный вертикальный дрейф ионов. Список выходных параметров модели выглядит следующим образом: Электронная плотность, температура электронов, ионная температура, ионный состав  $(O^+, H^+, He^+, NO^+, O_2^+),$  дрейф ионов, интегральное электронное содержание (TEC), вероятности образования F1 как слоя и F-распространение.

Ко второй, основной рабочей группе моделей в настоящее время относятся численные модели, основанные на решении системы уравнений непрерывности с учётом диффузии и фотохимии, уравнений динамики и теплового баланса: CCSM-WACCM [3] и TIEGCM [4]. Такие модели позволяют производить расчёты параметров среды для моментов времени, относящихся к будущему, то есть обладают прогностическими свойствами. Замыкает список рабочих моделей разработанная в СибНИГМИ [5] Росгидромета полуэмпирическая гибридная модель ионосферы, основанная на использовании, как численных решений уравнений среды, так и эмпирической модели NRLMSISE-00, простирающейся до высот экзосферы и позволяющей модели СибНИГМИ ассимилировать экспериментальные данные спектрометрических измерений относительного ионного состава прибором РИМС на высоте порядка 800 км со спутника серии «Метеор-М».

Ниже представлено краткое описание указанных рабочих моделей:

в) Численная модель CCSM-WACCM охватывает диапазон высот от поверхности Земли до термосферы (150 км). Ниже приведены основные характеристики модели:

- $\bullet$ Горизонтальные сетки, которые можно использовать в модели: "[dlat]x[dlon]" – регулярные сетки
	- Tnn" спектральные сетки

"gx[D] $v[n]$ " - сетка со смещенным полюсом

- Горизонтальное разрешение, которое можно использовать для регулярных сеток (широта х долгота) – 0.47 х 0.63, 0.9 х 1.25, 4 х 5
- Вертикальное разрешение 66 уровней, от поверхности  $\bullet$ до уровня – 5 х 10<sup>-6</sup> мБ (~ 150 км)
- Временной шаг для блока фотохимии 30 мин
- Временной шаг для динамического блока переменный для обеспечения устойчивости счета

Входные данные: год, день, время суток, широта, долгота, высота, индексы солнечной и геомагнитной активности.

Выходные данные: численный состав основных компонентов атмосферы, температура, значения компонентов зонального и меридионального ветра.

г) Модель TIEGCM (Thermospheric Ionospheric Electrodynamics General Circulation Model), разработанная в NCAR, представляет собой модель общей циркуляции нейтральной верхней атмосферы (~90 км — ~600 км). Модель находится в свободном доступе в Интернете. Модель была установлена на АРМ и успешно используется в системе инструментально модельного мониторинга. Подробное описание приводится в документации по модели. Поток солнечной коротковолновой радиации является входным параметром модели, на основании которого рассчитываются скорости ионизации, диссоциации и нагрева.

В термосфере поглощение солнечной радиации в мягком рентгеновском диапазоне (0.05 нм – 30 нм), в крайнем ультрафиолетовом диапазоне (30 нм - 120 нм) и в дальнем ультрафиолетовом диапазоне (120 нм - 200 нм) происходит, главным образом, через ионизацию и диссоциацию следующих газов О, О<sub>2</sub> и N<sub>2</sub>. Длины волн больше 102.6 нм поглошаются за счет диссоциации О<sub>2</sub>, в основном в континууме Шумана-Рунге (132 нм - 175 нм). В базовом варианте модели в радиационном блоке, рассчитывающем потоки солнечной радиации, скорости ионизации, диссоциации и нагрева, для параметризации потоков солнечной радиации в диапазоне  $5 - 195$  нм используется модель EUVAC. Это известная эмпирическая модель [6], в которой с помощью параметров описываются данные по солнечной радиации. В модели ТІЕGCM рассчитываются потоки в 37 спектральных интервалах, причём максимальная изменчивость потока солнечной радиации согласно модели EUVAC должна наблюдаться на коротких длинах волн. Хотя модель EUVAC широко используется, реальные значения потоков солнечной радиации могут значительно отклоняться от модельных на временных масштабах, характерных для солнечных вспышек до 11летнего солнечного пикла.

Ниже указаны некоторые из начальных полей, а также граничные поля, необходимые для модельных расчетов. В скобках указано, от каких координат зависит данный параметр (time - время,  $lat - \mu$ ирота,  $lon - \mu$ олгота,  $lev - \mu$ ьнсота).

Начальные поля:

Температура нейтралов —  $T_n$  (lev, lat, lon); Зональный ветер — U (lev, lat, lon); Меридиональный ветер — V (lev, lat, lon); Молекулярный кислород  $O_2$  (lev, lat, lon); Атомарный кислород —  $O_1$  (lev, lat, lon); Окись азота — NO (lev, lat, lon); Ионы  $O^+$  —  $O^+(P - Y)$ ровень возмущения) (lev, lat, lon); Температура ионов —  $T_i$  (lev, lat, lon); Температура электронов —  $T_e$  (lev, lat, lon);

<sup>©</sup> Институт прикладной геофизики имени академика Е.К.Федорова

Плотность численная электронов —  $n_e$  (lev, lat, lon); Уровень возмущения  $O_2$  —  $O_2(P)$  (lev, lat, lon).

Граничные поля, задаваемые на нижней границе (~90 км):

Температура на нижней границе TN (time ,lat, lon);

Зональный ветер на нижней границе UN (time ,lat, lon);

Меридиональный ветер на нижней границе VN (time ,lat, lon).

Для задания этих полей можно использовать, как данные других моделей (например CCSM-WACCM, СИБНИГМИ), так и экспериментальные данные лидарного и спутникового зондирования. Использование модели CCSM-WACCM для задания граничных условий по ветру и температуре не представляется сложным, так как модельные данные рассчитываются в узлах регулярной сетки и их можно сразу же использовать в модели TIEGCM.

Модель TIEGCM основана на численном решении уравнений непрерывности с учетом диффузии и фотохимии, динамики и теплового баланса (Навье-Стокса). Интегрирование производится по неявной схеме на пространственной сетке и с временным шагом, которые являются параметрами настройки на заданную точность. Для подавления волн нефизической природы, вызванных нелинейным взаимодействием в вычислительной схеме, и сглаживания решений используются фильтры Шапито и Фурье.

д) Модель СибНИГМИ, имеющаяся в настоящее время в ИПГ – это полуэмпирическая, т.е. основанная на эмпирических структурных параметрах атмосферы, стационарная в UT, среднеширотная модель F-области ионосферы для высот 120–600 км и выше.

В модели электронная концентрация ne представляется в виде суммы концентраций n<sub>1</sub>=[O<sup>+</sup>] и  $n_2 = [NO^+] + [O_2^+] + [N_2^+]$ , для которых решаются уравнения переноса. Температуры электронов и ионов рассчитываются из уравнения сохранения энергии.

В численной модели термосферной циркуляции для получения фоновых характеристик используется модель MSIS (вариант NRLMSISE-00), что составляет эмпирическую часть модели. Нестационарные трехмерные уравнения модели термосферных ветров (с правыми частями, рассчитанными по MSIS), решаются методом расщепления.

*Начальные условия.* 1) Скорость ветра равна нулю. 2) Концентрации ионов рассчитываются по модели CHIU75 с привлечением принятых в нашей модели фотохимических процессов. 3) Температура электронов и ионов задается по модели нейтральной атмосферы.

*Входные параметры модели.* Основным первичным источником ионизации и нагрева ионосферной плазмы в средних и низких широтах является УФ-излучение Солнца. Интенсивность УФ-излучения на верхней границе атмосферы и спектральное распределение в зависимости от солнечной активности задаются. В качестве дополнительного источника ночной ионизации выбрано рассеянное излучение в линиях L $\alpha$  (121.6 нм) и L $\beta$  (102.6 нм) атома водорода, линии <sup>4</sup>He<sub>1</sub> (58.4 нм) атомарного гелия и линии <sup>4</sup>He<sub>2</sub> (30.4 нм) однократно ионизированного гелия. Сечения поглощения и ионизации задаются. Функция Чепмена  $Ch(\chi)$  рассчитывается.

В высоких широтах учитывается вклад корпускулярных потоков в скорость ионообразования и нагрев электронов. Использованы результаты расчётов, основанные на измерениях спектра вторгающихся электронов со спутника ISIS-2. Широтно-долготная зависимость задаётся. Схема фотохимических процессов, скорости реакций, частоты соударений заряженных частиц между собой и с нейтральными частицами, источники нагрева и охлаждения электронов и ионов задаются. Электрические поля магнитосферной конвекции рассчитываются. В низких и средних широтах электрическое поле задаётся по модели электрического потенциала Ричмонда.

Поскольку модель СИБНИГМИ полуэмпирическая, то она включает в себя используемые эмпирические модели в виде отдельных блоков (подпрограмм). Корректность выбора континуального описания движения ионных компонентов плазмы уравнениями гидродинамики на высотах экзосферы определяется дальнодействующим характером кулоновских сил, что освобождает от необходимости прибегать к громоздкому кинетическому описанию газовой среды посредством интегрирования уравнения Больцмана – актуального метода описания нейтрального состава экзосферы.

Ниже приведен перечень входных параметров модели с примером данных и их описанием:

Входные данные для модели:

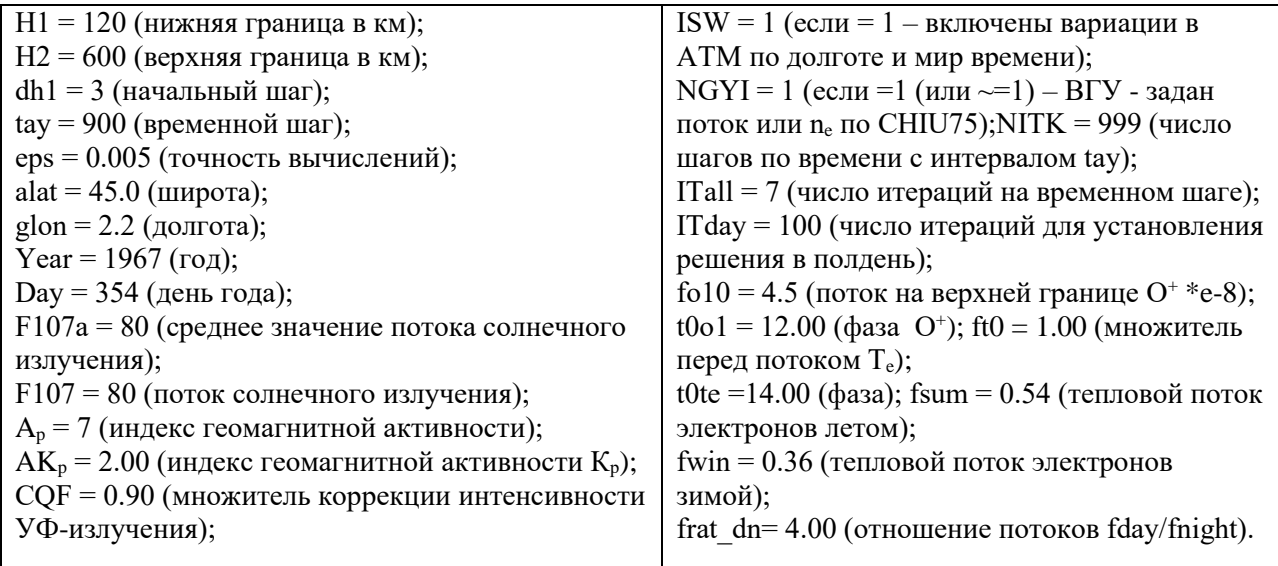

Время счета модели (при условии сходимости процесса итераций) составляет менее одной минуты. Это позволило создать интерфейс на базе пакета C++Builder, с помощью которого можно задавать входные параметры модели, запускать модель и просматривать результаты в виде различного рода графиков. Поскольку пакет C++Builder использует язык программирования C++, был взят вариант модели MSIS на языке C++, находящийся в свободном доступе в Интернете. Основной код модели был также переведен с языка Fortran на язык C++.

Выходные параметры: Численная плотность ионов О, О<sub>2</sub>, N, N<sub>2</sub>, NO и электронов. Температуры ионов и электронов. Зональный и меридиональный ветер.

В заключение приведём основные характеристики вышеописанных моделей, сведённые в таблицу по принципу необходимости использования в системе ИММ.

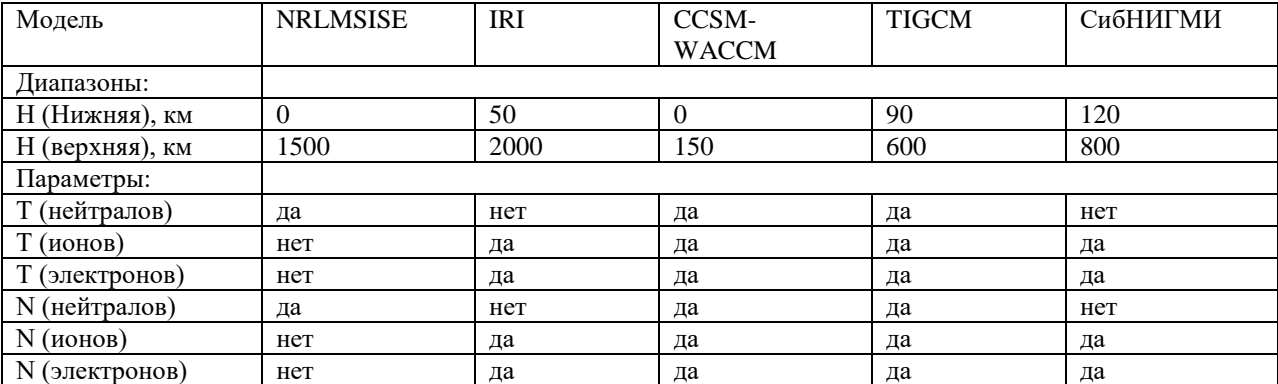

Таблица. Основные параметры среды, вычисляемые в моделях комплекса в системе ИММ.

Обозначения : Н - высота, Т - температура, N - концентрация (численная плотность)

Приведен перечень выполненых работ с помошью модели и их описание.

Методика ответа на запрос: «Получить распределение концентрации основного  $1<sub>1</sub>$ ионосферного иона О<sup>+</sup> на высоте 800 км вдоль орбиты полёта спутника «Метеор-М» в заданное время (год, день, утро/вечер)» [7], [8].

56

<sup>©</sup> Институт прикладной геофизики имени академика Е.К.Федорова

На АРМ включается ПО-РИМС, выдающее ответ на запрос в виде таблиц, графиков, карт. В качестве входной информации используются файлы с расширением BND и DD7, полученные из интернета с сайта НЦ ОМЗ или хранящиеся на АРМ.

2. Методика ответа на запрос «Получить графики профилей температуры по лидарным измерениям в заданное время (год, день, время)».

На АРМ включается ПО-ЛИДАР, выдающее ответ на запрос в виде таблиц, графиков, карт. В качестве входной информации используются файлы базы лидарных данных с расширением TXT. Проводится выборка данных и строится графики требуемых данных.

3. Методика ответа на запрос: «Получить распределение концентрации основного ионосферного иона О<sup>+</sup> на высоте 800 км вдоль орбиты полёта спутника «Метеор-М» в заданное время (год, день, утро/вечер)» с фильтрацией старшей гармоники.

На АРМ включается ПО-РИМС, выдающее ответ на запрос в виде таблиц, графиков, карт. В качестве входной информации используются файлы с расширением BND и DD7, полученные из интернета с сайта НЦ ОМЗ. После работы ПО-РИМС табличные данные поступают на вход программы специального регрессионного анализа, имеющейся в базе данных ИММ.

4. Методика ответа на запрос: «Построить длинные нормализованные временные ряды по данным РИМС-М, полученные в заданной географической зоне».

В базе данных РИМС выбрать с помощью специальной программы из системы ИММ табличные обработанные файлы РИМС за нужный период времени. Отбирать файлы по географическим координатам и времени суток. Выбрать сорт иона и тип ионных концентраций: относительный или абсолютный. Относительные концентрации нормировать на сумму ионных компонентов. Абсолютная концентрация получается из относительной путём умножения второй на соответствующую электронную концентрацию. Электронная концентрация получается путём усреднения экспериментальных данных спутников COSMIC в заданных пространственных границах. Если поступит соответствующий запрос, найти коэффициент корреляции между различными ионами. 5. Методика ответа на запрос: «Получить годовые профили изменчивости ионных составляющих на основе расчета коэффициентов корреляции одного сеанса (амплитуда/широта)».

В соответствии с заданным отрезком времени выбрать табличные файлы обработки ПО-РИМС из базы данных. Для каждого витка с помощью специальной программы вычислить коэффициент корреляции между массивами относительных значений выбранного иона в точках измерения (интерес представляет ион  $O<sup>+</sup>$ ) и соответствующих значений широты точки измерения. Построить на графике распределение коэффициентов корреляции по виткам (дням). С помощью программы регрессионного анализа найти кривую основной гармоники.

6. Методика ответа на запрос: «Провести сравнительный модельный анализ ионных составов и электронных концентраций ионосферы для невозмущенных и возмущённых условий на высоте 800 км».

Запустить модель СИБНИГМИ 2 раза. Первый раз профиль давлений задаётся моделью TIEGCM, с надлежащими входными параметрами. Делается прогонка модели СибНИГМИ с этим профилем. Второй раз в профиль давлений вносится заданное возмущение, меняющее градиенты давления. Делается прогонка модели СибНИГМИ с новым профилем. Результаты представляются графически средствами визуализации ИММ.

7. Методика ответа на запрос: «Получить временной ряд индексов мажоритарности для различных сортов ионов».

Выбрать массив таблиц обработки ПО-РИМС для заданного временного ряда. Найти распределение индекса мажоритарности для каждого иона. Выбрать для визуализации график для заданного иона.

## **3. ЗАКЛЮЧЕНИЕ**

«Методика осуществления инструментально модельного мониторинга», внедрена в систему ИММ, что подтверждено рутинными работами по приему, обработке и визуализации данных по запросам пользователей.

### **ЛИТЕРАТУРА**

- 1. D. Bilitza (ed.), International Reference Ionosphere 1990, NSSDC 90-22, Greenbelt, Maryland, 1990.
- 2. J.M. Picone, A.E. Hedin, D.P. Drob, and A.C. Aikin, "NRL-MSISE-00 Empirical Model of the Atmosphere: Statistical Comparisons and Scientific Issues," J. Geophys. Res., doi:10.1029/2002JA009430, 2003.
- 3. Marsh, D. R., M.J. Mills, D.E. Kinnison, J.-F. Lamarque, N. Calvo, and L. M. Polvani, Climate change from 1850 to 2005 simulated in CESM1(WACCM), 73727391, *Journal of Climate*, **26**(19), [doi:10.1175/JCLI-D-12-](http://dx.doi.org/10.1175/JCLI-D-12-00558.1) [00558.1](http://dx.doi.org/10.1175/JCLI-D-12-00558.1)
- 4. http://www.hao.ucar.edu/modeling/tgcm/
- 5. TIEGCM V1.94 Model Description. High Altitude Observatory. National Center for Atmospheric Research, Boulder, CO. June 2, 2011.
- 6. Гинзбург Э. И., В. Т. Гуляев, Л. В. Жалковская. Динамические модели свободной атмосферы. // Новосибирск: Наука, 1987. - 290 с.
- 7. P.G. Richards, J.A. Fennelly, and D.G. Torr, EUVAC: A solar EUV flux model for aeronomic calculations, J. Geophys. Res. 99 (1994), 8981 – 8992.
- 8. Похунков А.А.**,** Похунков С.А., Тулинов Г.Ф. «Радиочастотная масс-спектрометрия в исследованиях состава верхней атмосферы» //«Мир измерений» в ноябре 2013 года в №11, С.10-18
- 9. Иванов М.С., Кирюшов Б.М., Николаев Е.Н., Похунков А.А., Похунков С.А., Тулинов Г.Ф. Доклад на научной конференции ВНИИЭМ 2014 году 15 мая: «Радиочастотный измеритель массового состава – эффективный прибор для мониторинга состава верхней атмосферы с борта космического аппарата»

### **AGGREGATION ATMOSPHERIC AND IONOSPHERIC MODELS**

Ivanov M.S., Kiryushov B.M., Repin A.Yu., Pokhunkov S.A.,Samorukov V.V., Bogodzyazh S.D., Khlestov V.V., Tulinov G.Ph, Polyakov D.I.

The complex of auxiliary reference models and working numerical models is created. The set of models is not fixed and can be updated with new data. The main data sources are the international network of ionosonde, the powerful incoherent scatter radars (Jicamarca, Arecibo, Saint Santin and others), echo sounders and other instruments on several satellites and rockets. Prepared a list of works performed at the request of users. "Methodology of instrumental model monitoring" is implemented in the IMM system.

**KEYWORDS**: UPPER ATMOSPHERE, EMPIRICAL MODEL, IONOSPHERIC INSTABILITY, DRIFT INSTABILITY, DRIFT-DISSIPATIVE INSTABILITY.